# **Operating System Concepts Ch. 3: Processes**

#### Silberschatz, Galvin & Gagne

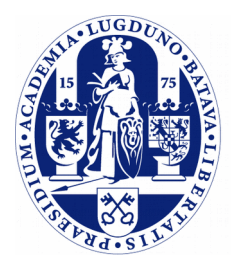

Universiteit Leiden

**The Netherlands** 

#### **Process Concept**

#### ➢ Recall:

- **Program**: *passive* entity stored on secondary storage (executable files); instructions & initialization data.
- **Process**: *active* entity; program in execution.
- ➢ Programs can be started in various ways:
	- By the system itself (system start up, periodic tasks)
	- By the user through a user interface (command line based, graphical)
	- For batch systems: job submission and the job reaches the front of the queue.

#### **Process Structure**

- ➢ Processes consist of multiple parts:
	- *Text section:* program code, the instructions.
	- *Data section*: initialization data for global variables
	- *Stack*: contains temporary data, used during program execution to create local variables, pass function arguments, etc.
	- *Heap*: contains dynamic memory allocations (new, malloc)
	- Stack and heap are placed at opposite ends and grow towards each other.
	- Current CPU register state, including program counter.
- ➢ All these parts must be prepared when the program is loaded in memory.

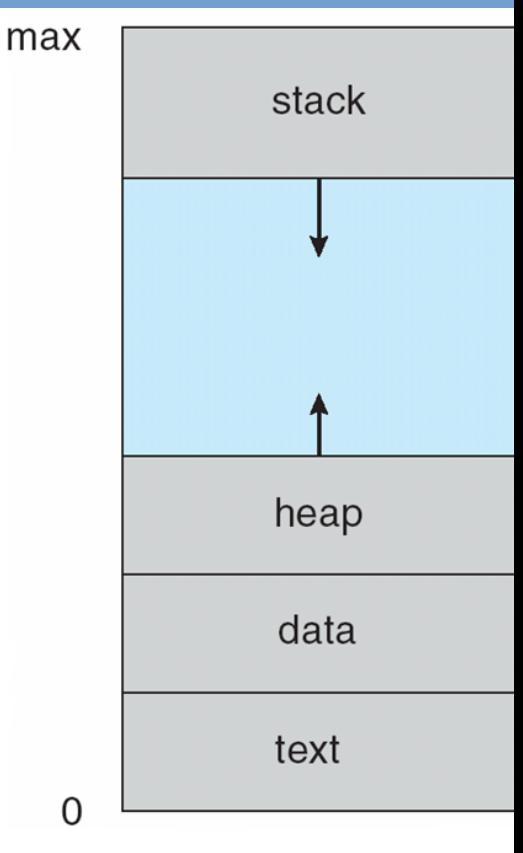

Source: Silberschatz et al., Operating System Concepts,  $9^{\text{th}}$  Edition

#### **Process State**

- $\triangleright$  With each process a state is associated. The following states are (roughly) distinguished:
	- new: process is being created
	- **ready**: process is ready to be run (waiting to be put on CPU)
	- **running**: process is running, so executing instructions
	- **waiting**: process is waiting for some event to occur / request to complete
	- **terminate**: process is being terminated
- $\geq$  Note: names and availability of states differs per system.
- $\geq$  Current state of a process can be seen in e.g. top utility.

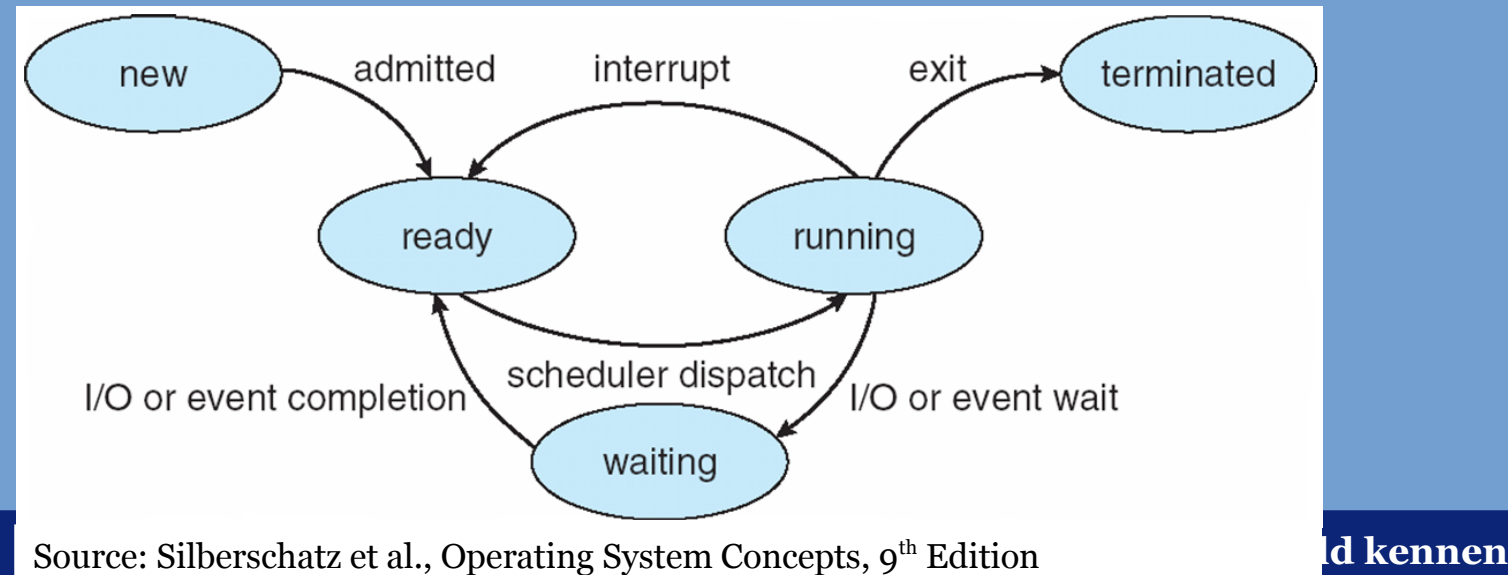

### **Bookkeeping Processes**

It is the responsibility of the Operating System to keep track of:

- $\geq$  the processes that are active in the system; for instance a table or linked list of processes is maintained;
- $\geq$  various information associated with a process:
	- allocated memory segments
	- register state when process is not active (suspended/waiting)
	- open files, network connections
	- process identifier (pid)
	- process state
	- process owner
	- scheduling information
	- consumed CPU cycles
	- etc., etc.

# **Bookkeeping Processes (2)**

- $\geq$  The information associated with a process is stored in a Process Control Block.
	- Typically a C-structure.
	- Linux has a struct task struct of approx. 500 lines.

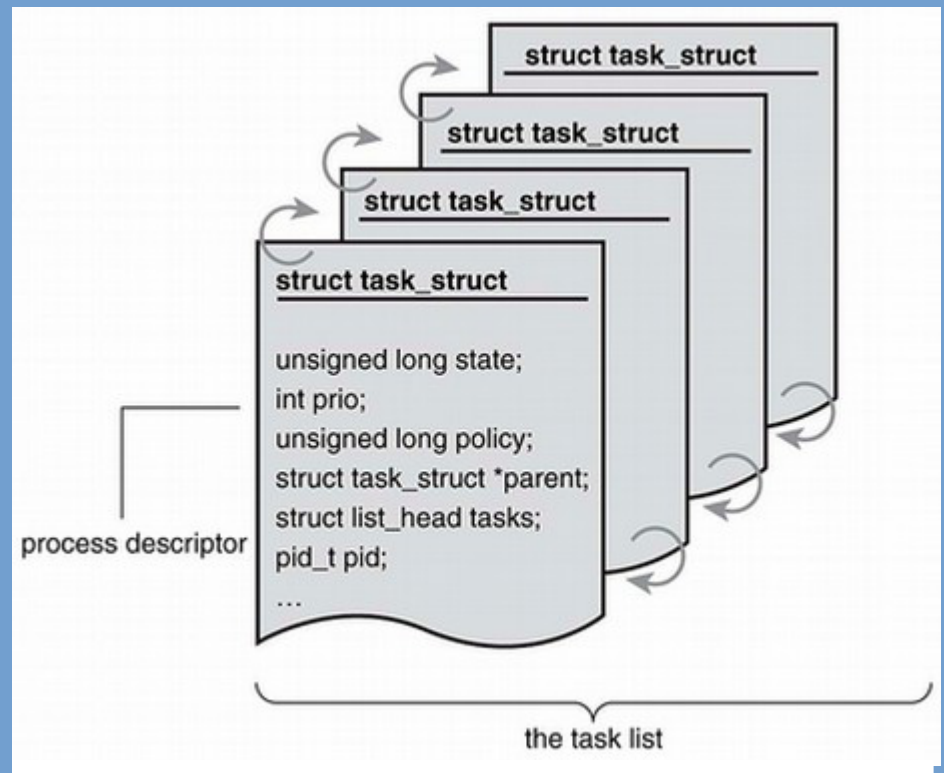

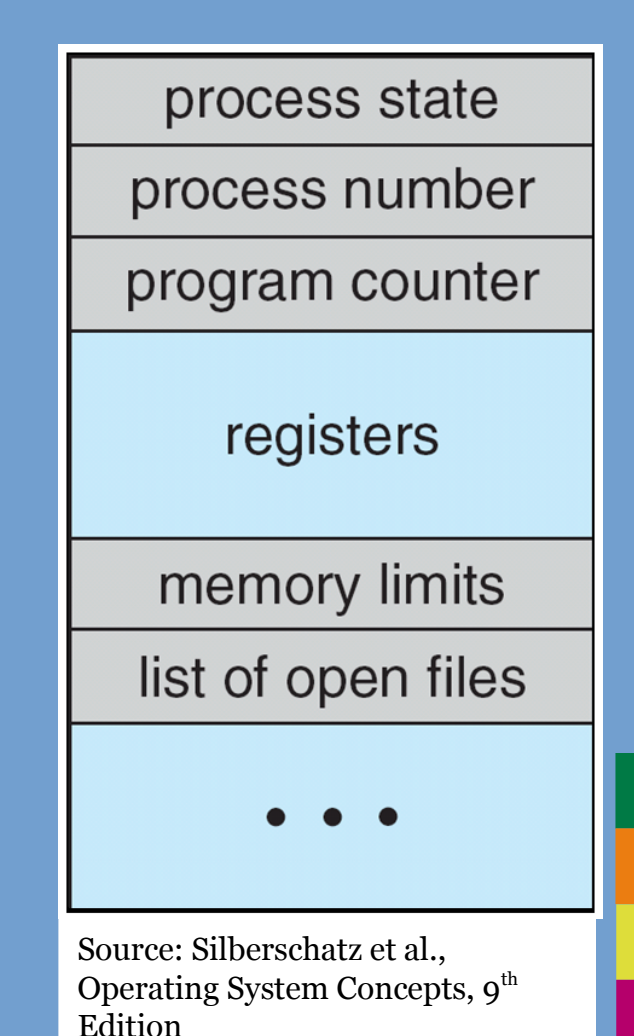

Source: Robert Love, Linux Kernel Development, 2nd Edition

#### **Switching Between Processes**

- $\geq$  An important capability of multiprogramming/timesharing systems is that of *switching* between different processes.
- $\geq$  This entails suspending the process that is currently running on the CPU and resuming another.
	- **Suspend**: storing necessary information ("its state") in the process control block. Think of program counter & register state!
	- **Resume**: restoring information from process control block to CPU register.
	- So, the entire **state** of the process is temporarily stored in memory!
- $\geq$  This is a routine that is implemented in the OS kernel and runs in kernel mode.
- ➢ We refer to this procedure as *context switching*.

#### **Switching Between Processes (2)**

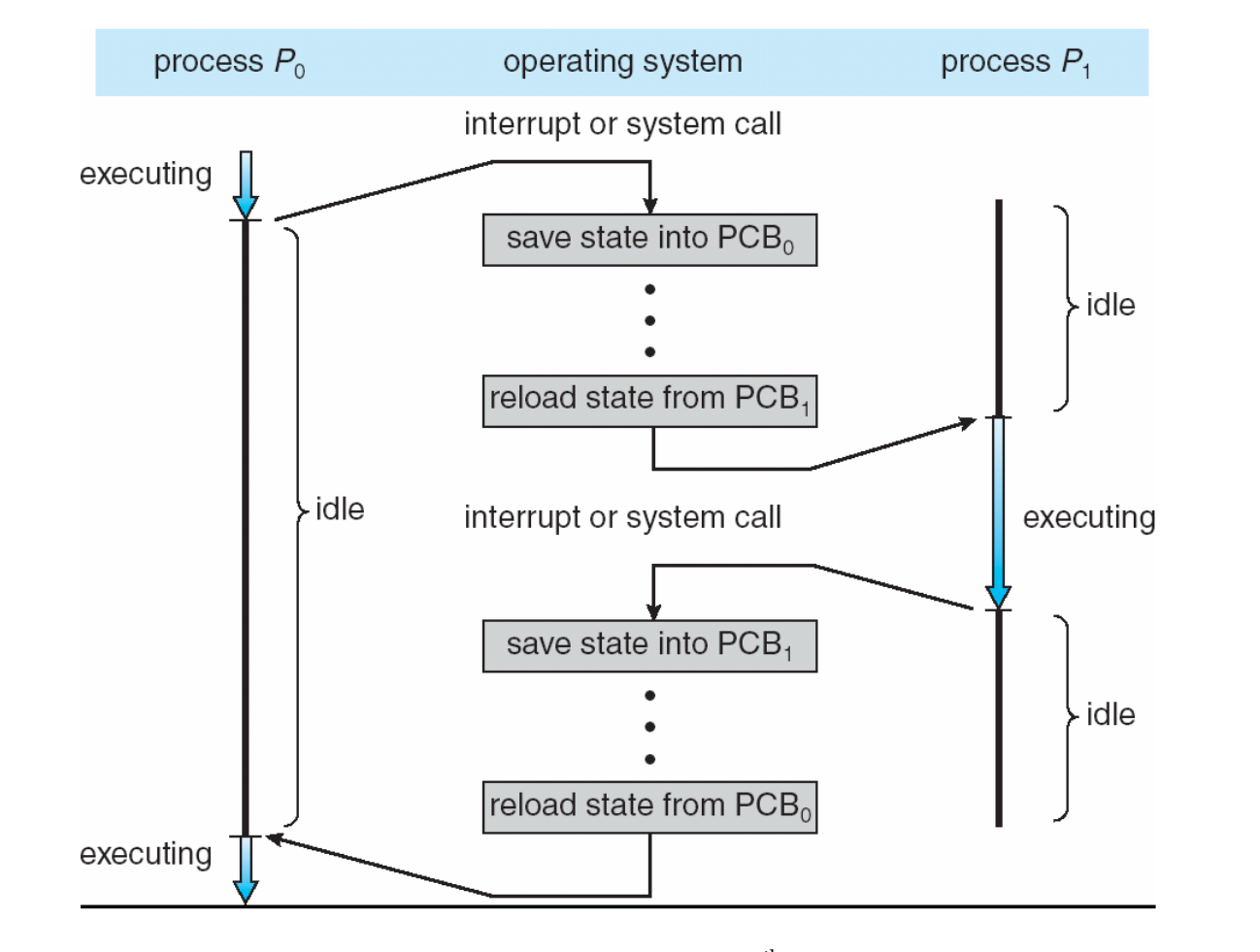

Source: Silberschatz et al., Operating System Concepts,  $9<sup>th</sup>$  Edition

#### **Switching Between Processes (3)**

- ➢ In case of multi-core systems, processes can be separately switched per core.
- ➢ The *context switch* routine is *hardware-dependent*. It depends on the underlying hardware platform since it has to save/restore specific CPU registers.
	- This implies that the amount of work this routine has to perform and its time duration depend on the hardware platform.
	- On some systems caches need to be (partly) flushed, on others this is not necessary. Need to check architecture reference manuals!
- $\geq$  Context switch time is pure overhead, no useful work is done.
	- So, you don't want to switch too often.
	- But only switching every few minutes leads to non-interactive systems. An important trade-off to make.

### **Threads**

- ➢ Up till now, we considered a single process state, program counter and registers to be associated with a process.
	- A single thread of execution.
- ➢ When speaking of multiple threads, we have a single process that contains multiple threads of execution.
	- Every thread of execution needs a program counter, register state to be (re)stored and a stack.
	- Process Control Block is extended or organized differently to accommodate this.
- ➢ See also Chapter 4 on Multi-Threading.

### **Process Scheduling**

- ➢ Assume we have 1 CPU available and multiple processes in our process list. Which process do we assign to the CPU? How do we decide? Who decides?
- $\geq$  The kernel decides and uses an algorithm referred to as the CPU scheduling algorithm.
- ➢ Objective of this algorithm:
	- We have a resource, the CPU, and we want to maximize the use of this CPU.
	- We have a picky user and we want to maximize responsiveness of the graphical user interface.
	- Sometimes conflicting interests: for super computers differently tuned algorithms are used compared to smart phones.
	- But underlying principles are the same!

## **Process Scheduling (2)**

- ➢ In an OS we commonly have multiple lists or queues of processes.
	- An overall list of tasks registered in the system (job queue).
	- A queue of processes that are ready for execution and are not blocking on anything (ready queue).
	- A per-device queue of processes waiting for service (device queue, wait queue).
	- A queue of processes that suspended itself (sleeping); in fact these are waiting for an appropriate timer interrupt.
- $\geq$  Processes migrate between the different queues.

### **Process Scheduling (3)**

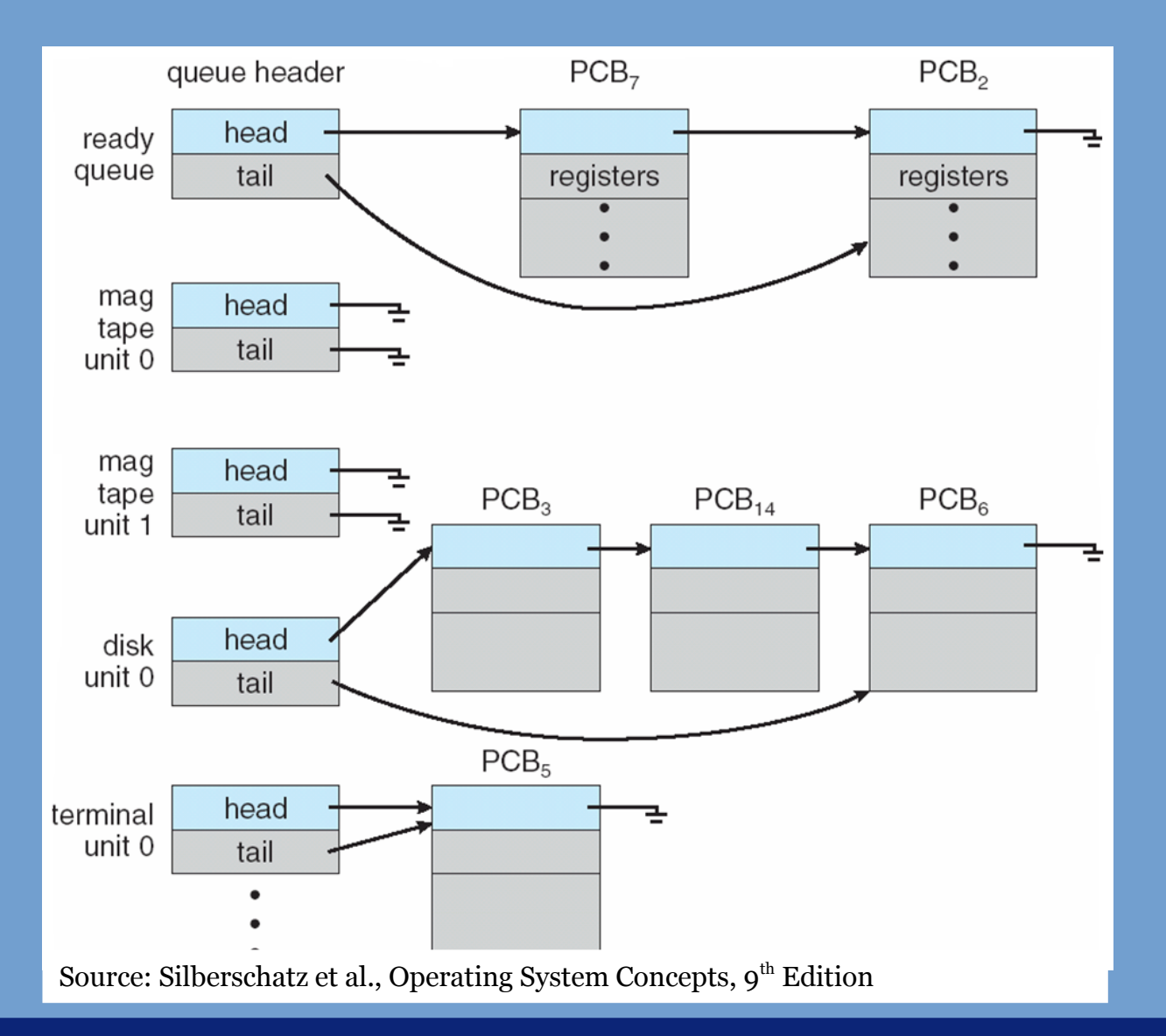

### **Process Scheduling (4)**

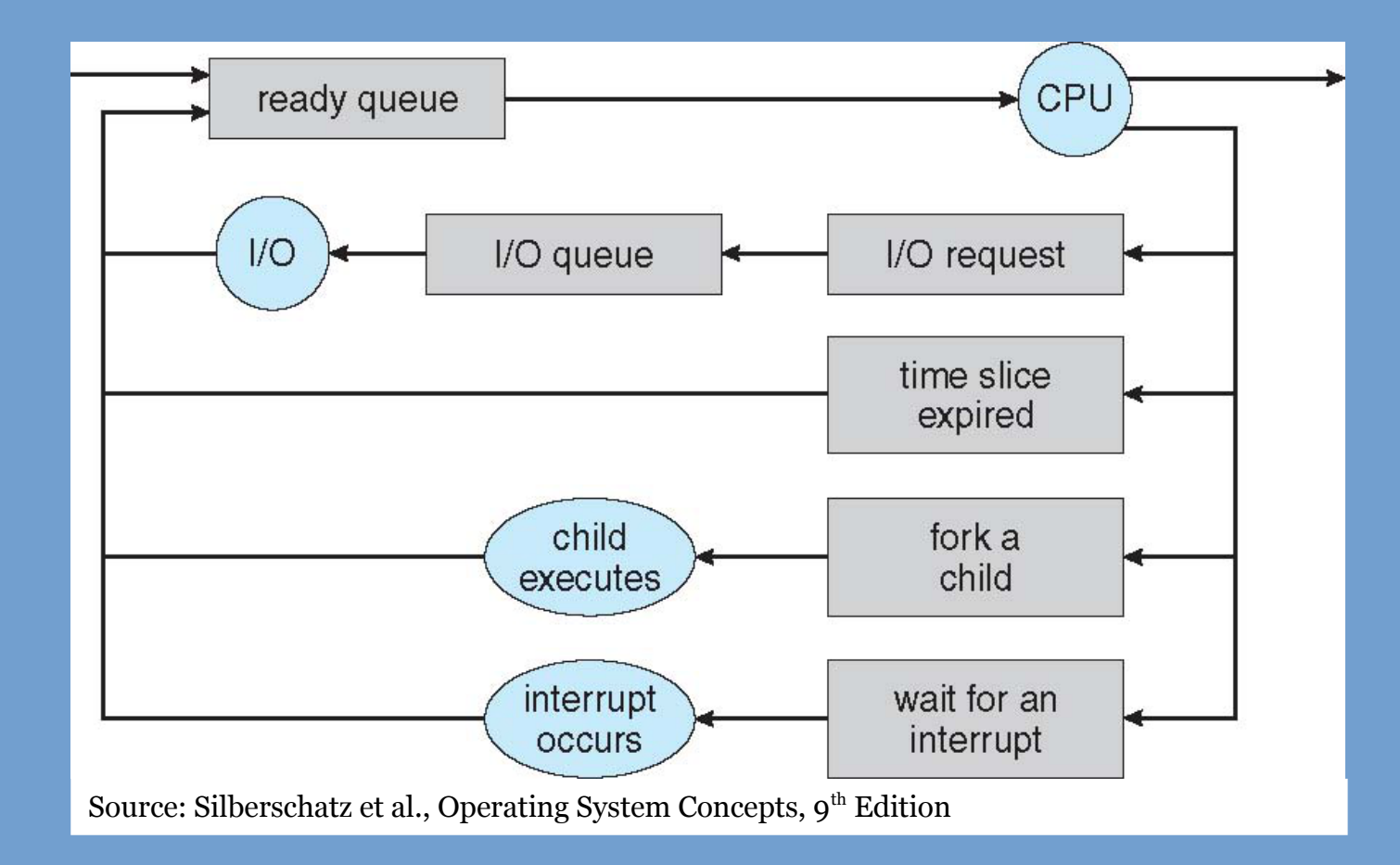

# **Process Scheduling (5)**

➢ Within a system different schedulers can be distinguished:

#### - **Short-term CPU scheduler:**

- Present in all timesharing systems.
- Invoke e.g. when the current process blocks and needs to decide what process from the ready queue is to be assigned to the CPU next.
- Needs to make a scheduling decision every ~100 ms, so needs to be fast.

#### - **Long-term (job) scheduler:**

- Decides what jobs to be loaded into memory and when.
- Common in the past and still seen in cluster computer setups: batch job schedulers.
- Batch jobs run for a long time (hours to weeks/months). Scheduling decisions are infrequent and therefore the algorithm can be more sophisticated / may take more time.
- Because this scheduler decides how many jobs are brought in memory at the same time, it controls the degree of multiprogramming.

# **Process Scheduling (6)**

➢ Processes can be characterized as follows:

- *I/O bound*: regularly blocking on I/O operations or system calls. These are processes that perform many more system calls compared to computations. Many short CPU bursts.
- *Compute bound*: processes that mainly perform computations and not much I/O. These are almost always ready to run and do not spend much time in wait-queues. Few long CPU bursts.
- $\geq$  Note that processes sometimes migrate between different phases:
	- For example a process first reads a lot of data into memory (I/O bound).
	- When the data load is completed, it starts the computation (compute bound).
- $\triangleright$  To maximize use of the available resources, you want a good *process mix* consisting of both I/O-bound and computebound processes.

# **Process Scheduling (7)**

- ➢ When a system supports *process swapping*, it can temporarily unload a process from memory and store its state on secondary storage.
	- Frees up main memory, decreases degree of multiprogramming.
- ➢ Now a *medium-term scheduler* is necessary to decide what process is unloaded and what process is brought back into memory.

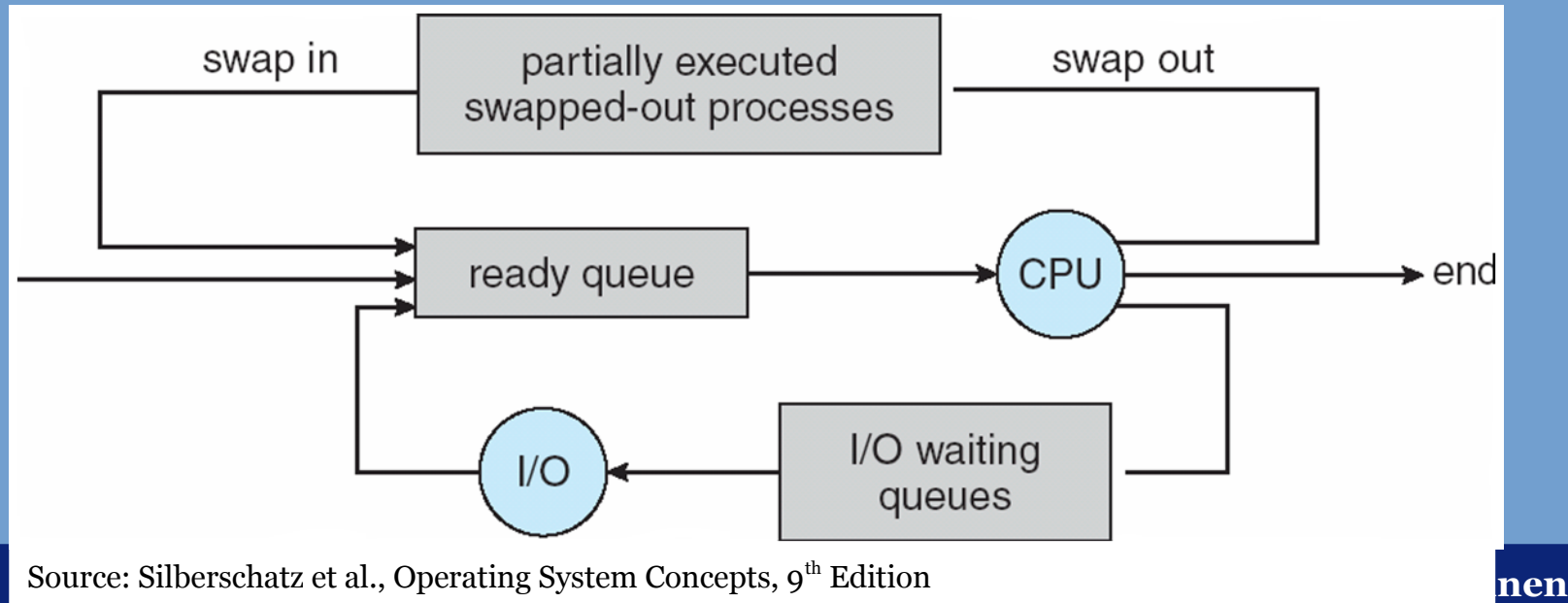

#### **Creation of processes**

- ➢ On creation, each process is given a number: the *process identifier* (short: pid).
- ➢ A parent process can create child processes.
	- Who creates the first parent? The kernel does, it creates the first process and loads a program.
	- The children can in turn create processes too, leading to a tree of processes.

#### **An example tree of processes**

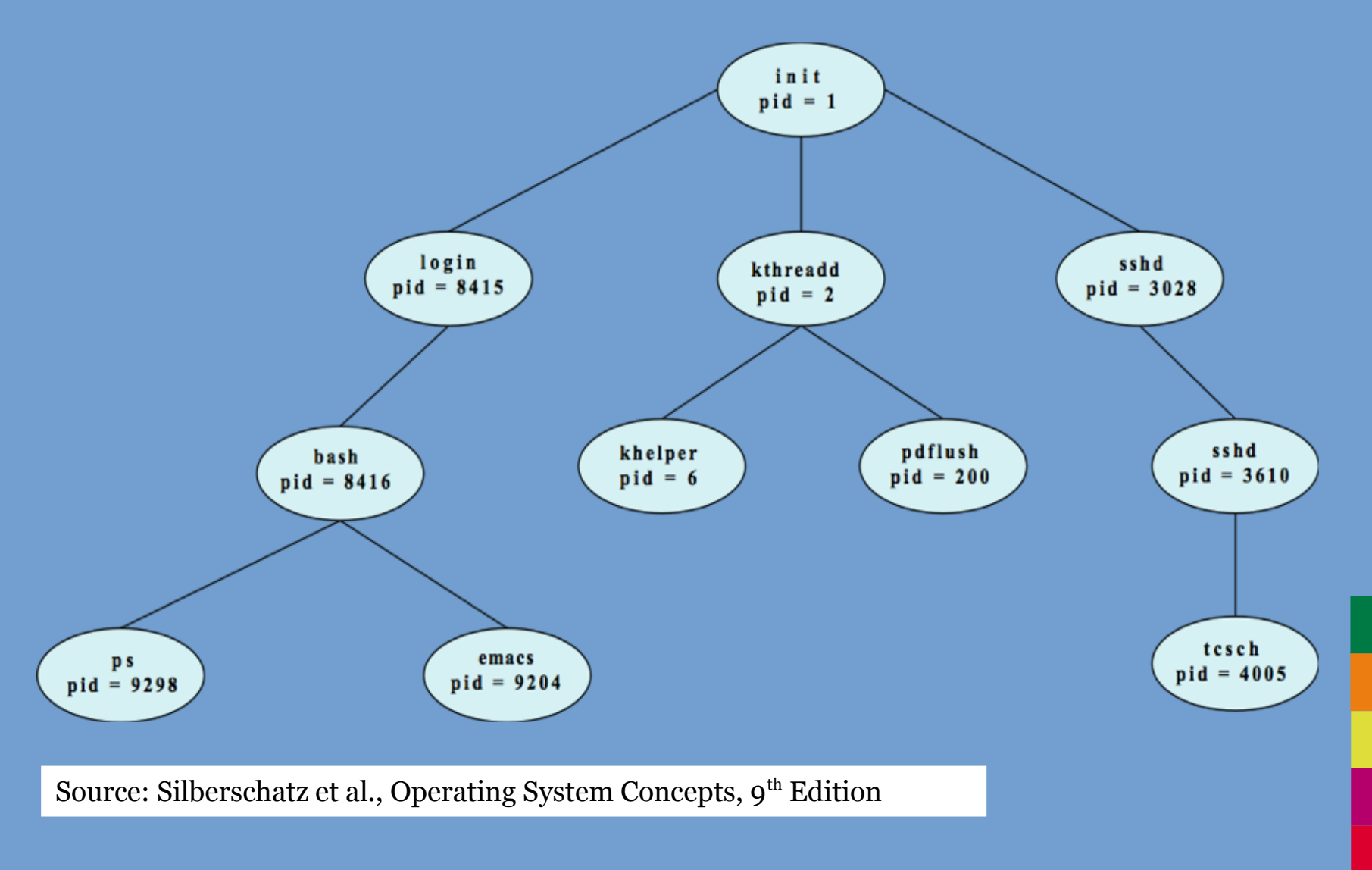

#### **Linux "pstree" command output**

```
$ pstree
init-+-acpid
       |-auditd---{auditd}
       |-automount---4*[{automount}]
       |-avahi-daemon
       |-console-kit-dae---64*[{console-kit-da}]
       |-cron
       |-cupsd
…
       |-rpc.statd
       |-rpcbind
       |-rsyslogd---4*[{rsyslogd}]
       |-screen---2*[tcsh]
       |-ssh-agent
       |-sshd-+-2*[sshd---sshd---bash]
               | |-sshd---sshd---tcsh---less
              -sshd---sshd---tcsh---telnet
               | |-sshd---sshd---bash---pstree
              -sshd---sshd
      -udevd---2*[udevd] |-udisks-daemon-+-udisks-daemon
                        | `-{udisks-daemon}
       |-upowerd---{upowerd}
      -ypbind---2*[{ypbind}]
```
**kennen** 

### **Creation of processes (2)**

- $\geq$  Many choices can be made when creating new processes:
	- Should all resources of the parent be shared with the child? Or only a subset, or nothing?
	- Should the parent wait (block) until the child has finished? Or may both processes execute concurrently?
	- What about open files? Network connections?
	- What if the parent terminates while the child is still active?

#### **Process creation on UNIX**

- $\triangleright$  Process creation on UNIX is done through the fork() and execv() system calls.
	- fork() creates a new process and sets up a copy of the parent's address space (so running the **same** program).
	- execv() replaces the executable image loaded into the address space.

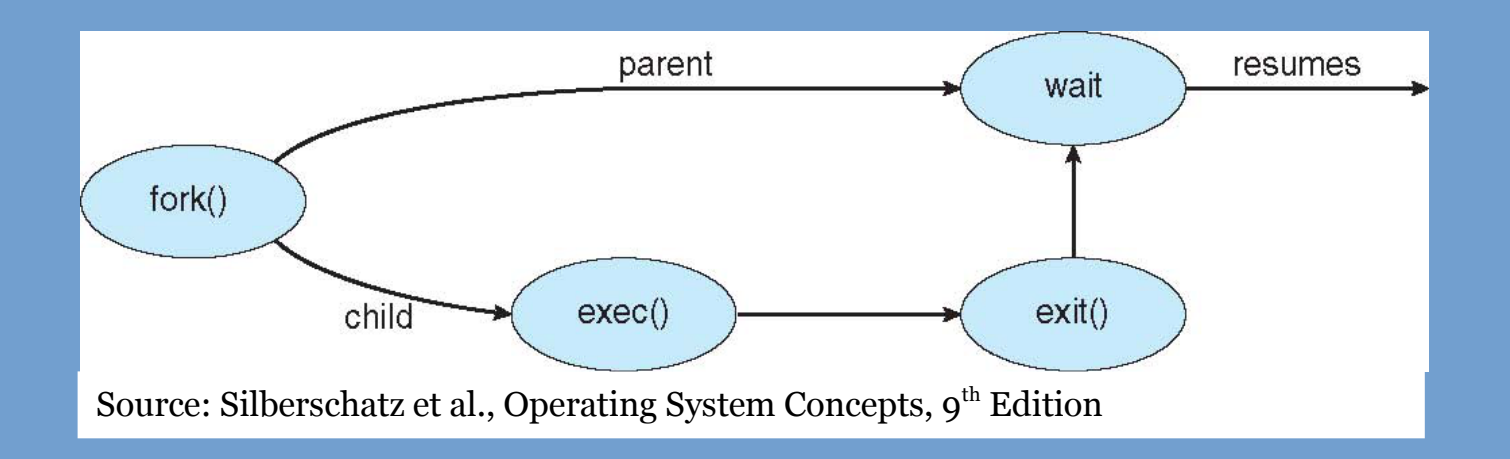

## **fork() system call**

- ➢ fork() creates a new process.
	- "The child process is an exact copy of the calling process."
	- "Except for process ID, parent process ID".
- ➢ Return value of fork():
	- < 0: operation failed.
	- == 0: returned to the child process.
	- > 0: returned to the parent process, indicates process ID of child.

### **exec() system call**

- ➢ exec(): "replace the process image".
	- Text, data segment, stack, heap.
	- File descriptor state not modified!
- $\triangleright$  So, for instance, load the program "/bin/ls" in memory.

#### **Process creation on UNIX (2)**

#include <sys/types.h> #include  $\lt$ stdio.h > #include <unistd.h>

```
int \text{main}()pid_t pid;
   /* fork a child process */pid = fork();
   if (pid < 0) { /* error occurred */
      fprintf(stderr, "Fork Failed");
      return 1;
   else if (pid == 0) { /* child process */
      execlp("/bin/ls", "ls", NULL);
   else \frac{1}{2} /* parent process */
      /* parent will wait for the child to complete */wait(WUL);printf("Child Complete");
   return 0;
ł
```
Source: Silberschatz et al., Operating System Concepts, 9<sup>th</sup> Edition **1. In the Universe II** 

#### **Process Termination**

- ➢ Process termination is invoked either voluntarily or involuntarily.
	- **Voluntarily**: process performs exit() system call.
		- OS kernel will deallocate all resources held by this process and free the task struct.
		- If a parent process was waiting (wait() system call) it is informed of the termination and the return value (status code) is communicated.
			- If no parent is waiting the process becomes a *zombie process* until it is cleaned up by the parent.
	- In many systems return from main will return to a special routine in the startup code (e.g. start) from which the exit() system call will be performed.

## **Process Termination (2)**

- ➢ Process termination is invoked either voluntarily or involuntarily.
	- **Involuntarily:** a parent process request a child to be terminated. This can be done using the kill() system call.
	- Some reasons for doing so:
		- Task is no longer needed (user quit the program).
		- Task is behaving incorrectly (when debugging).
		- Task has exhausted assigned/admitted resources.
		- The parent is exiting (or being involuntarily terminated itself) and the system does not support child processes without a parent to continue execution (cascading termination)
			- If supported, a child without parent is called an orphan.

### **Interprocess Communication**

- ➢ Processes are either:
	- **Independent**: cannot affect or be affected by other processes in the system.
		- Example: process which does not share data with any other process. The control flow of this process cannot be influenced by other processes.
	- **Cooperating**: the opposite, so a process that can affect / be affected by others. Broad consequences: any process that shares data is cooperating.
- ➢ Communication between cooperating processes is required:
	- Information sharing: control concurrent access to files.
	- Computation speedup: divide the work, merge the results.
	- Modularity: communication between modules (e.g. pipelining).
- ➢ Processes may exchange information through Interprocess Communication (IPC) mechanisms.
	- Two important models are: *shared memory* and *message passing.*

### **IPC examples**

- $\geq$  UNIX pipelines: process A sends data to B through a pipe. A pipe can be seen as IPC mechanism.
	- Example of a producer consumer system.
- ➢ Modern web browser implementation:
	- In the past web browsers were a single process: if a tab crashed, the entire browser crashed.
	- These days a separate process per tab, if a tab crashes, only that tab crashes.
	- Tab processes communicate with the master process through IPC mechanisms.
- ➢ Apache web server can start multiple processes to serve incoming requests; takes advantages of multi-processor systems.

#### **Interprocess Communication (2)**

Two models: *message passing* (a) vs. *shared memory* (b)

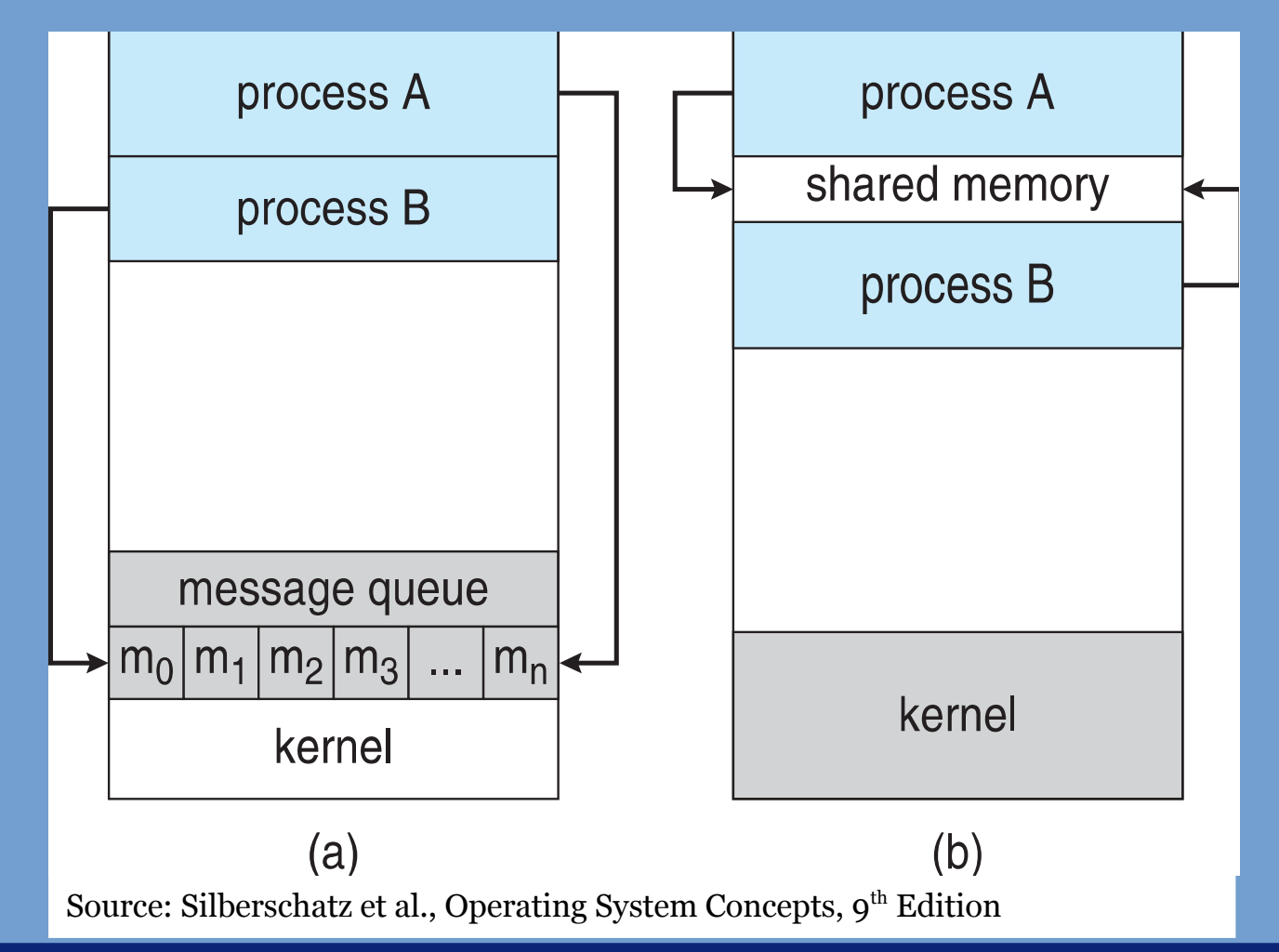

### **IPC: shared memory**

- ➢ Idea: allocate a block of memory that is accessible by multiple processes.
	- How this can be done with respect to isolation will be discussed in a later chapter.
- $\triangleright$  Processes can then communicate through this shared memory.
	- Who writes what and where? This is all under the control of the processes themselves, without OS kernel involvement.
	- What if multiple processes write to the same location at the same time?
		- Not the problem of the OS kernel.
		- The OS kernel does provide mechanisms to help with this: Synchronization primitives which are covered in Chapter 5.

### **IPC: Message Passing**

- ➢ Idea: provide system calls to send and receive messages.
	- No shared memory needed.
	- Because system calls are used, the actual copying of the data from one process to the other is performed by the OS kernel.
	- Besides communication, message passing is also used for process synchronization.
- ➢ Typically two calls are present:
	- send(message)
	- recv(message)
	- message is either fixed size or variable-size.

### **IPC: Message Passing (2)**

- ➢ Various choices can be made when providing message passing primitives:
	- Direct vs. indirect communication
	- Synchronous vs. asynchronous communication
		- Blocking vs. non-blocking
	- Bounded vs. unbounded buffers

#### **IPC: Direct Communication**

- ➢ With direct communication the sender must explicitly name the recipient, and the recipient must name the sender:
	- send(P, message) send message to P
	- recv(Q, message) receive message from Q
- $\triangleright$  This results in a communication link with the following properties:
	- Matching send/receive calls automatically establish a link
	- A link always consists of (exactly one) pair of processes
	- The link may the unidirectional as well as bi-directional

#### **IPC: Indirect Communication**

- $\triangleright$  In this case processes do not name each other explicitly, but communication is done (indirectly) through a mailbox.
- ➢ The mailbox has an ID. Processes can only communicate when they share the mailbox with the same ID.
	- Note that more than two processes can take part in this communication.
- $\geq$  Properties of the communication link:
	- A link is established once processes share a common mailbox.
	- More than two processes may be associated with a link.
	- A pair of processes can communicate through more than one mailbox.
	- Again the link may be unidirectional as well as bi-directional.

#### **IPC: Indirect Communication (2)**

- ➢ Example:
	- $\c{create}(A)$  create a mailbox A
	- send(A, message) send a message to mailbox A
	- recv(A, message) receive a message from mailbox A
- ➢ Problem!!
	- L and M are trying to receive a message from A. K sends a single message to A. Who receives the message?

#### **IPC: Indirect Communication (2)**

- ➢ Example:
	- $\c{create}(A)$  create a mailbox A
	- send(A, message) send a message to mailbox A
	- recv(A, message) receive a message from mailbox A
- ➢ Problem!!
	- L and M are trying to receive a message from A. K sends a single message to A. Who receives the message?
	- Implementor must choose (and make clear in documentation):
		- Allow at most two processes to be associated with a mailbox.
		- Allow at most one process to perform a recv() on a mailbox at the same time.
		- The OS kernel arbitrarily choses a recipient.

### **IPC: Synchronization**

- ➢ *Synchronous* or *blocking* communication:
	- With a *blocking send*, the sender blocks until the recipient has received the message (using a recv() call).
	- *Blocking receive*: block until a sender sends a message.
	- By pairing blocking send with blocking receive a synchronization primitive can be built: rendezvous messaging.
		- A process can only continue execution from the rendezvous point if the other process has reached that point as well. So they must meet before either can continue.

## **IPC: Synchronization (2)**

- ➢ On the other hand we have *asynchronous* or *nonblocking* communication:
	- *Non-blocking send*: send the message and continue.
	- *Non-blocking receive*: try to receive, if a message is waiting then this message is received otherwise an empty message.
		- Often associated with a timeout: wait for a period of time, if no message comes in, return an empty message.
- ➢ Some systems support various combinations, you can perform non-blocking sends and blocking receives, and so on.

### **IPC: Buffering**

- ➢ In the case of non-blocking communication, the OS kernel must buffer the messages.
- ➢ Three options:
	- *Unbounded buffer*: the buffer is "unlimited" in size (of course until system memory is full).
	- *Bounded buffer*: the buffer has a fixed set. A non-blocking send to a full buffer is turned into a blocking send (or send failure).
	- *Zero capacity buffer* (or no buffer): in this case send and receive calls must match up (rendezvous messaging).

#### **IPC across the network**

- ➢ Naturally, IPC can be extended to involve processes running on different systems.
- $\triangleright$  These systems may even run different operating systems, as long as they agree on a set of (network) protocols.
- ➢ Low-level network communication is done using the TCP/IP and UDP/IP protocols.
	- Other network protocols are built on top of this: HTTP, SMTP, SSH, IRC.
	- See also the bachelor course "Netwerken", 3<sup>rd</sup> year.

### **IPC across the network (2)**

- $\geq$  Networking is typically defined in terms of sockets.
	- A socket is a communication endpoint. A connection can be "plugged in".
	- It consists of an IP address and a port number (2 bytes).
	- You can either have a listening socket or connecting socket. You can use a connecting socket to connect to a listening socket. In case of TCP/IP, a reliable connection between the two sockets is formed.
	- UDP is a datagram protocol and does not support the notion of established connections.

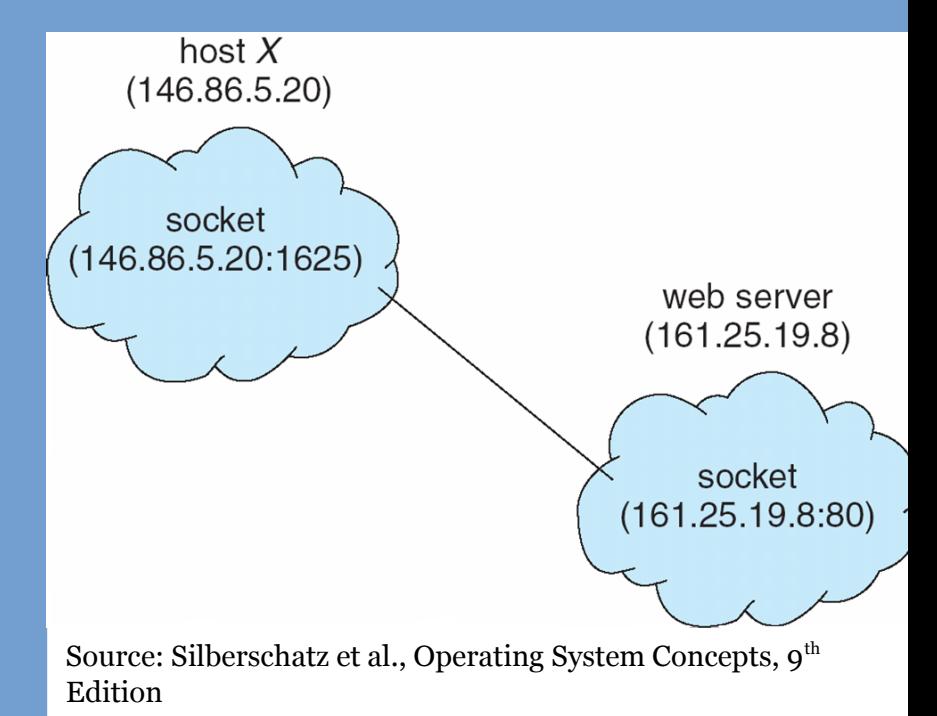

#### **Remote Procedure Calls**

- $\triangleright$  Easy way to do IPC over the network.
- ➢ Instead of local procedure call, call a function on a different machine.
- $\geq$  Transfer of function arguments, return value over the network all handled for you.
- ➢ Structured messages, structure already defined.
- ➢ Also frequently used to implement "web services": XML-RPC, SOAP, JSON-RPC.

### **Pipes**

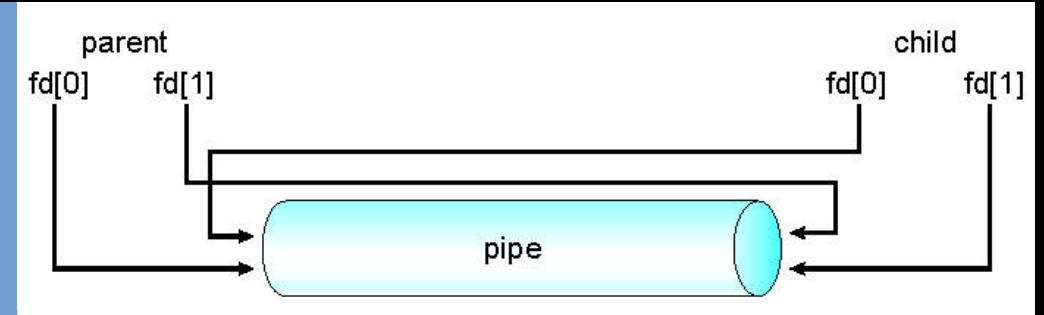

Source: Silberschatz et al., Operating System Concepts,  $9^{th}$  Edition

- ➢ Pipes are commonly used as a local IPC mechanism.
- ➢ *Ordinary pipes* support producer-consumer communication and provide a *unidirectional* link.
	- Everything that is written to the *write-end* of the pipe and be read from the *read-end*.
	- An ordinary pipe only exists within the process in which it was created.
	- How to use a pipe with multiple processes? We fork! This duplicates the parent process **including** any pipes that were created. Parent can write to write-end, child can read from read-end.
	- Implication: parent-child relationship required.
	- In Windows systems these are referred to as *anonymous pipes*.

### **Named Pipes**

- ➢ Next to ordinary/anonymous pipes, some systems also support named pipes.
- $\geq$  These pipes are accessible through a file created on the file system.
- ➢ More than two processes can access this pipe.
- ➢ Communication is bidirectional.
- ➢ Named pipes are for example used to communicate with a database daemon (DBMS) that is running on the local machine.
	- In such a case, we do not have to wrap all our queries (and results) in TCP/IP packets.

#### End of Chapter 3.